### Cabric应用分享

云端之下

王文沛 (风爻)

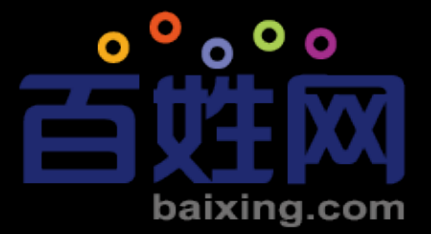

### Cabric is...

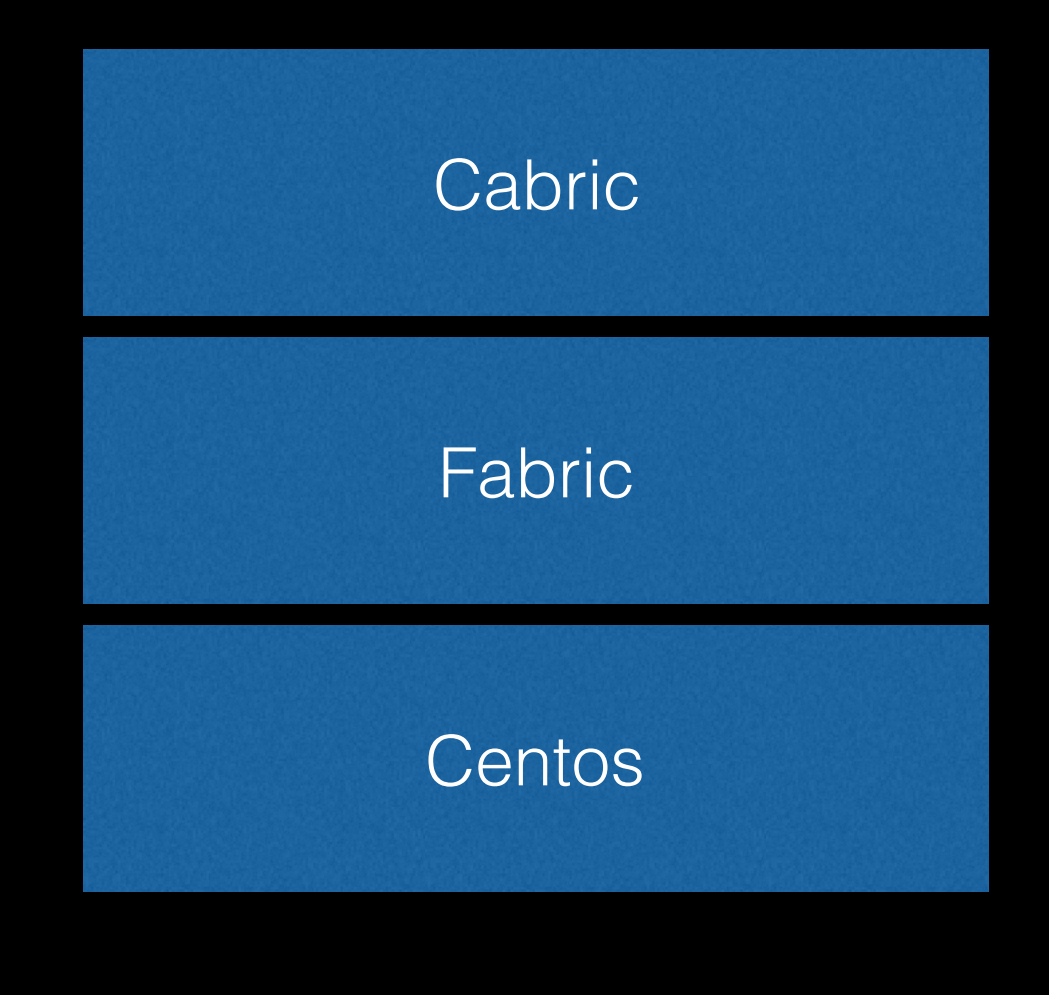

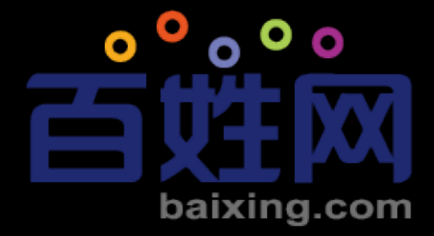

### Cabric is ...

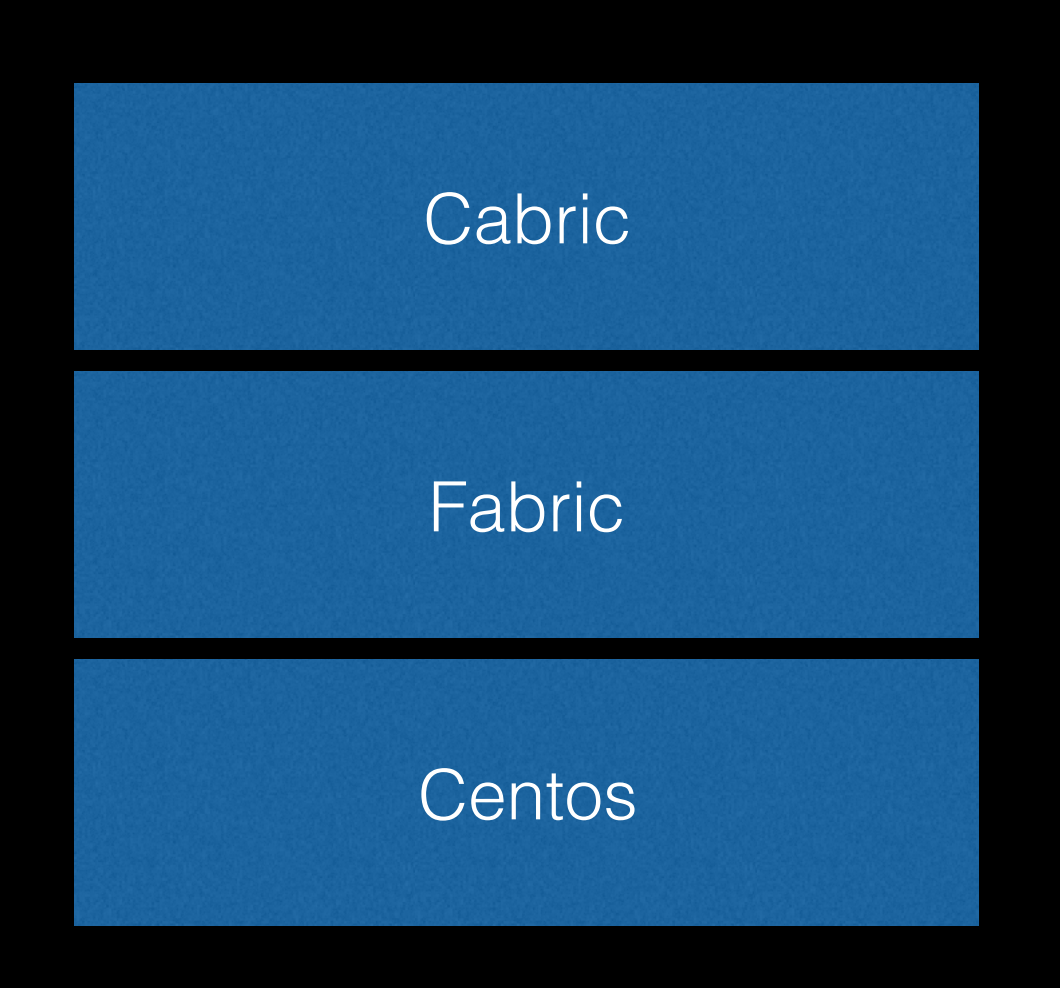

Cabric: A deploy tool for CentOS, based on fabric.

https://github.com/baixing/cabric

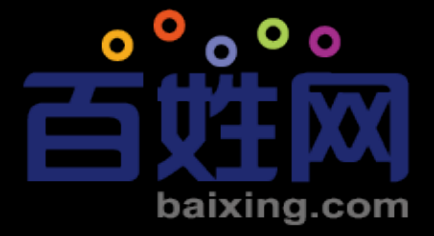

# Why Cabric

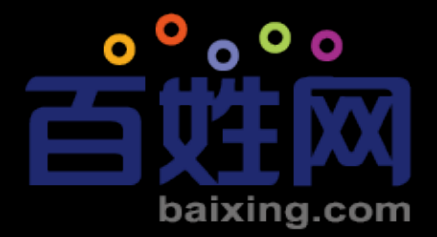

#### 后端股务从零到 12

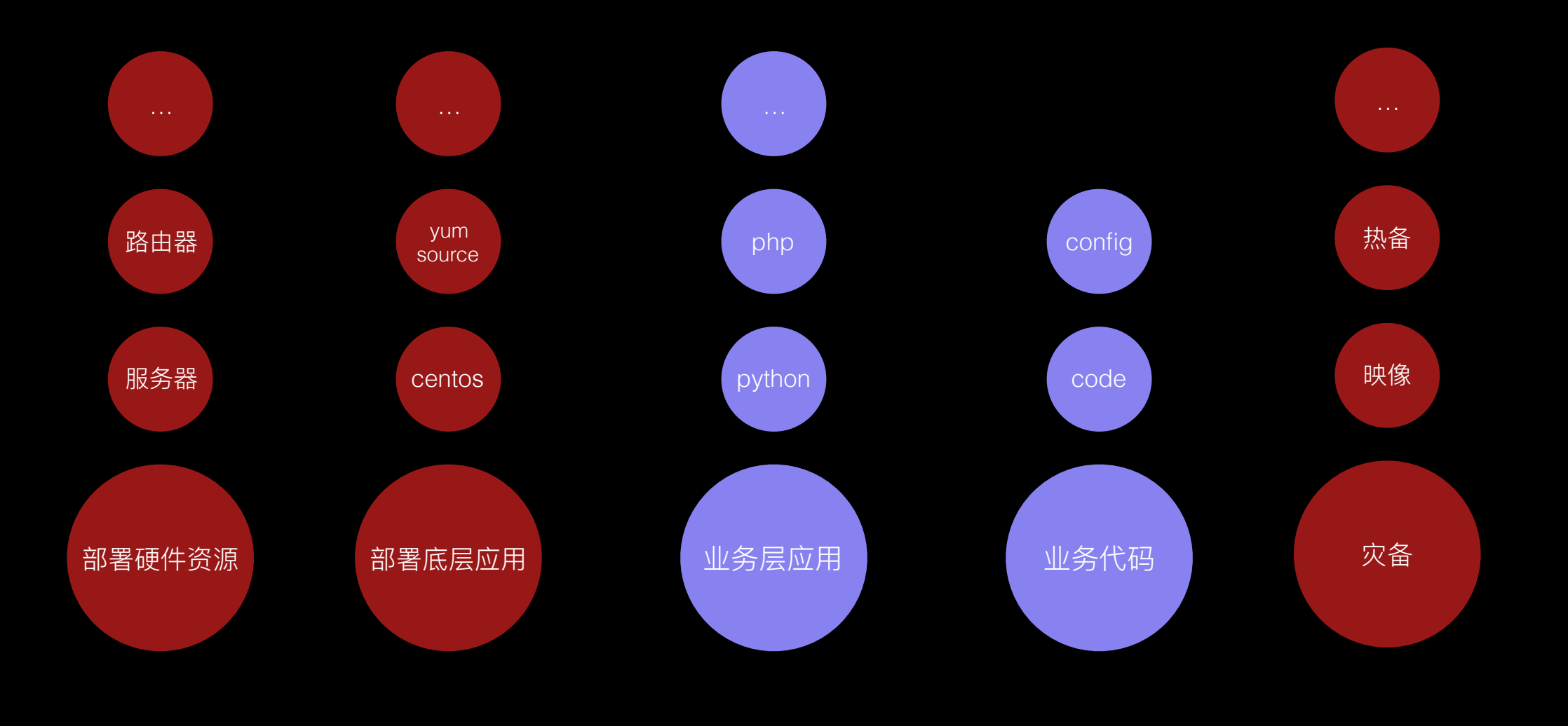

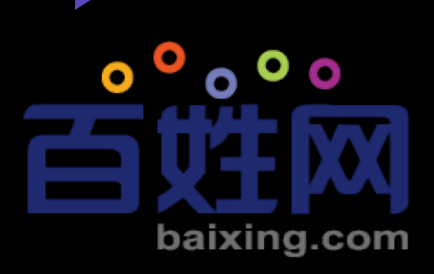

### 解决第一公里的问题

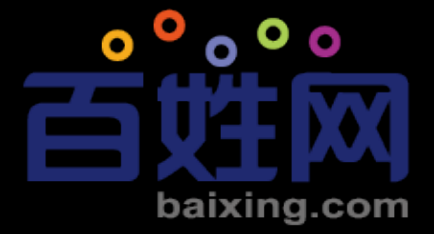

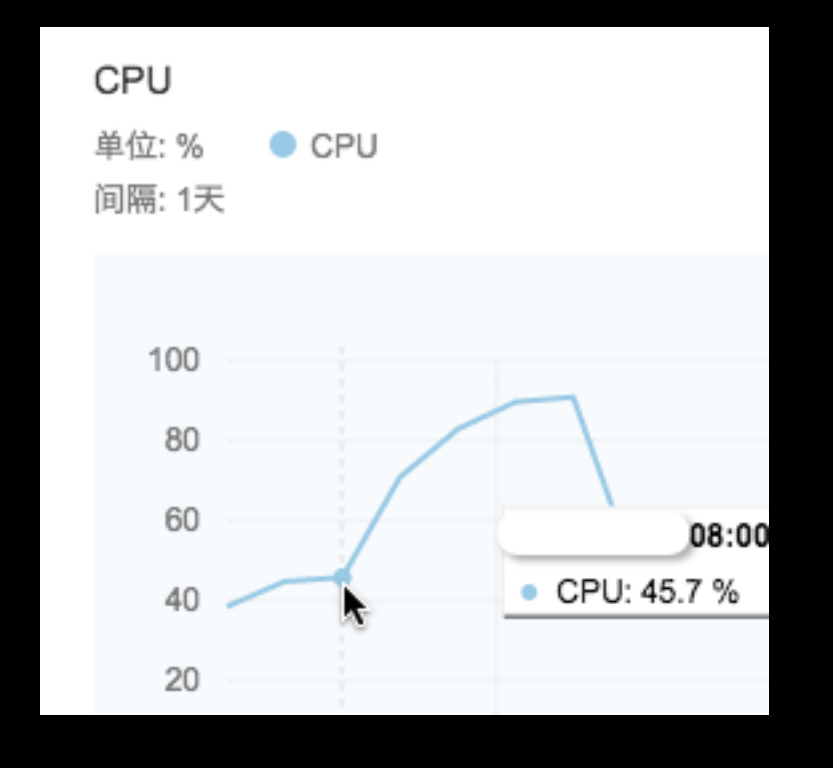

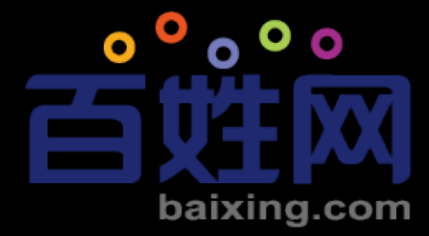

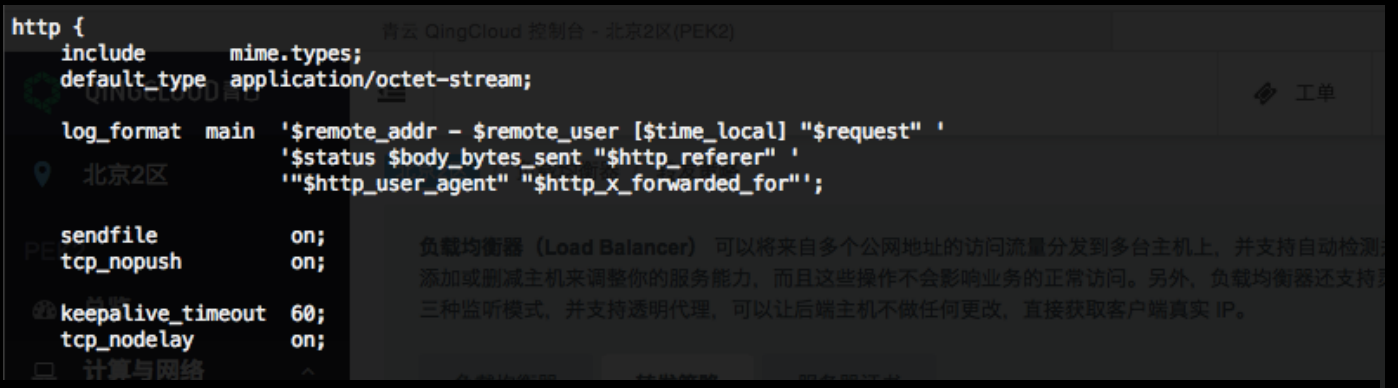

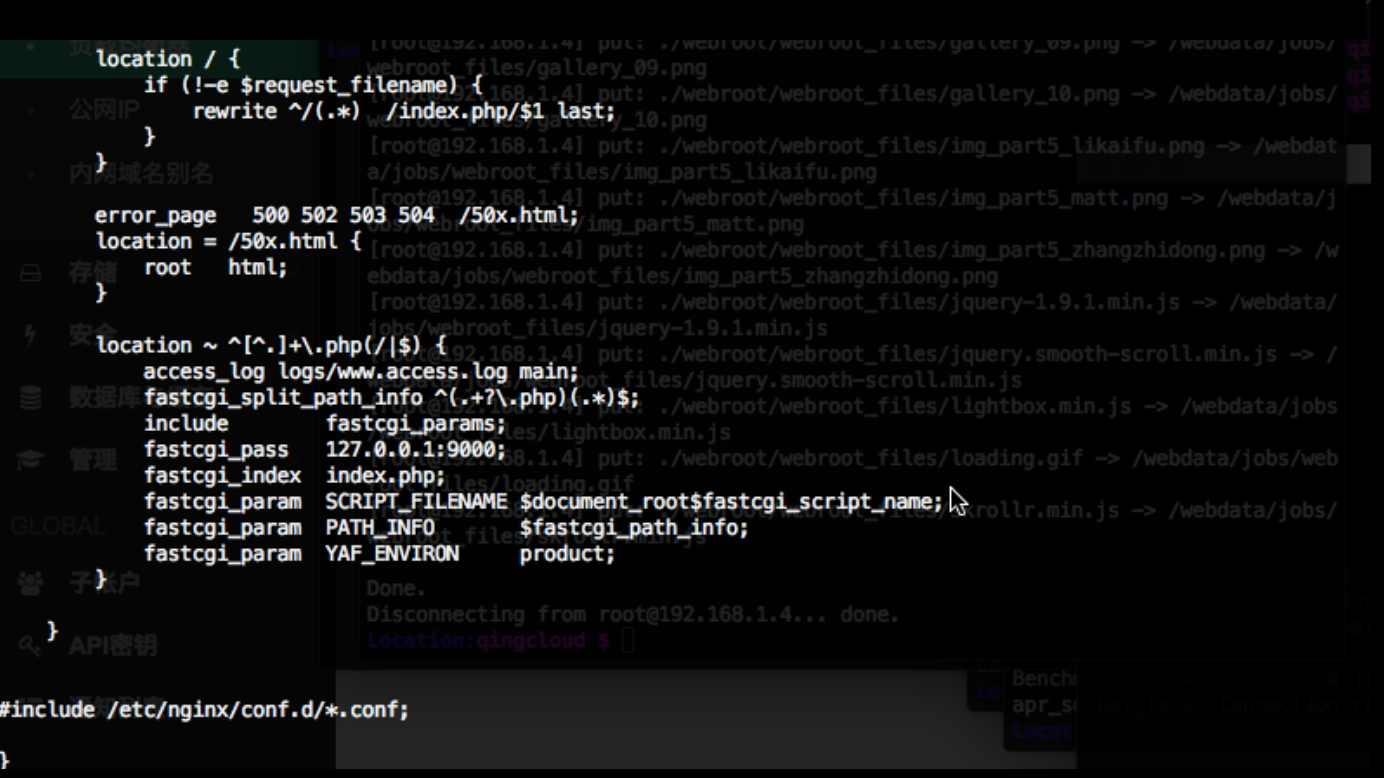

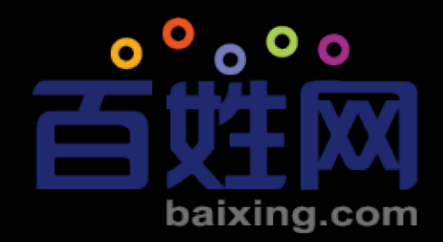

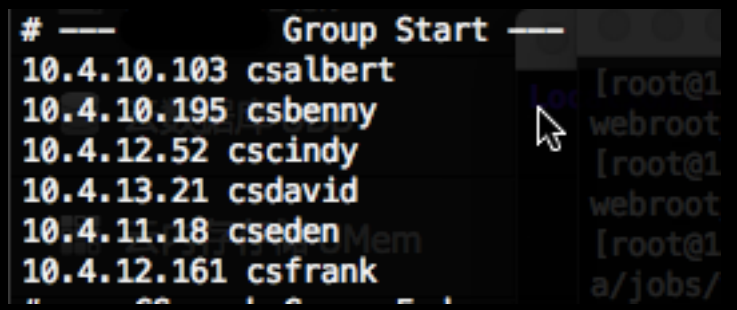

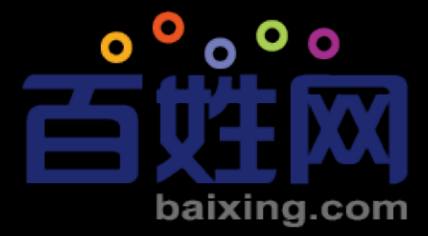

# 那些年我们跌过的神坑

SA: 在吗?

#### 我:在

#### SA: x.x.x.x 你们在用哪个PHP 我: ?

SA: /usr/local/bin/php /usr/local/php/bin/php

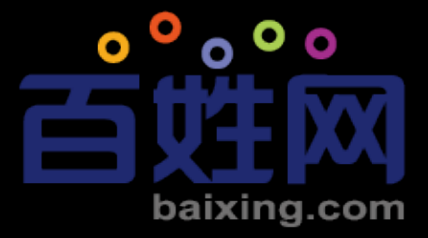

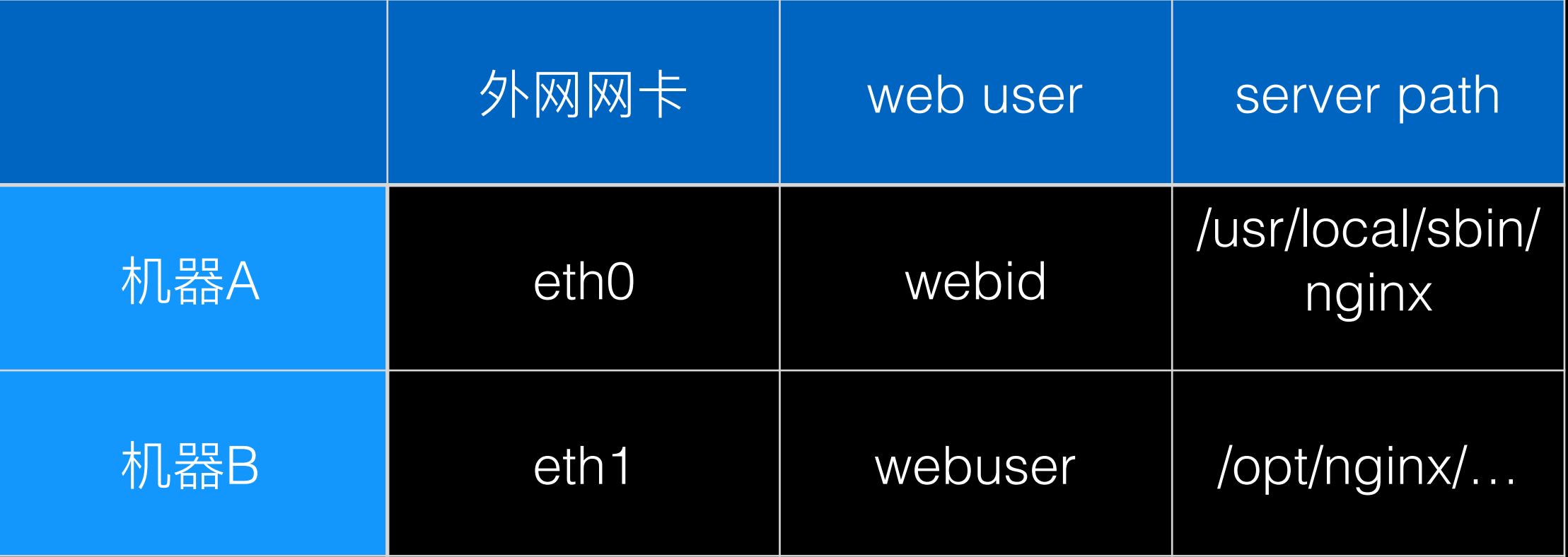

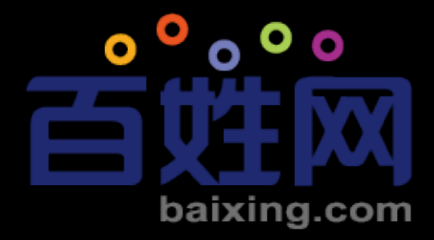

### 在百姓网这些怎么解决的

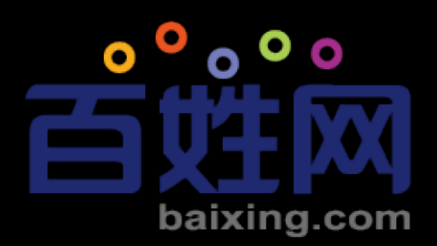

### More Tips -> First

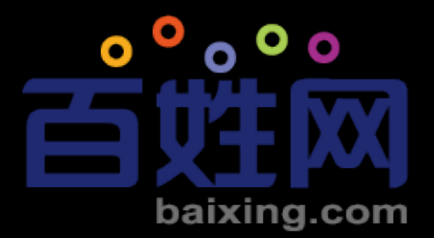

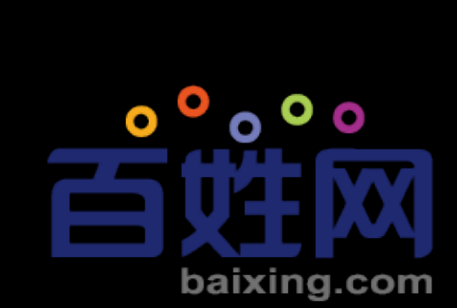

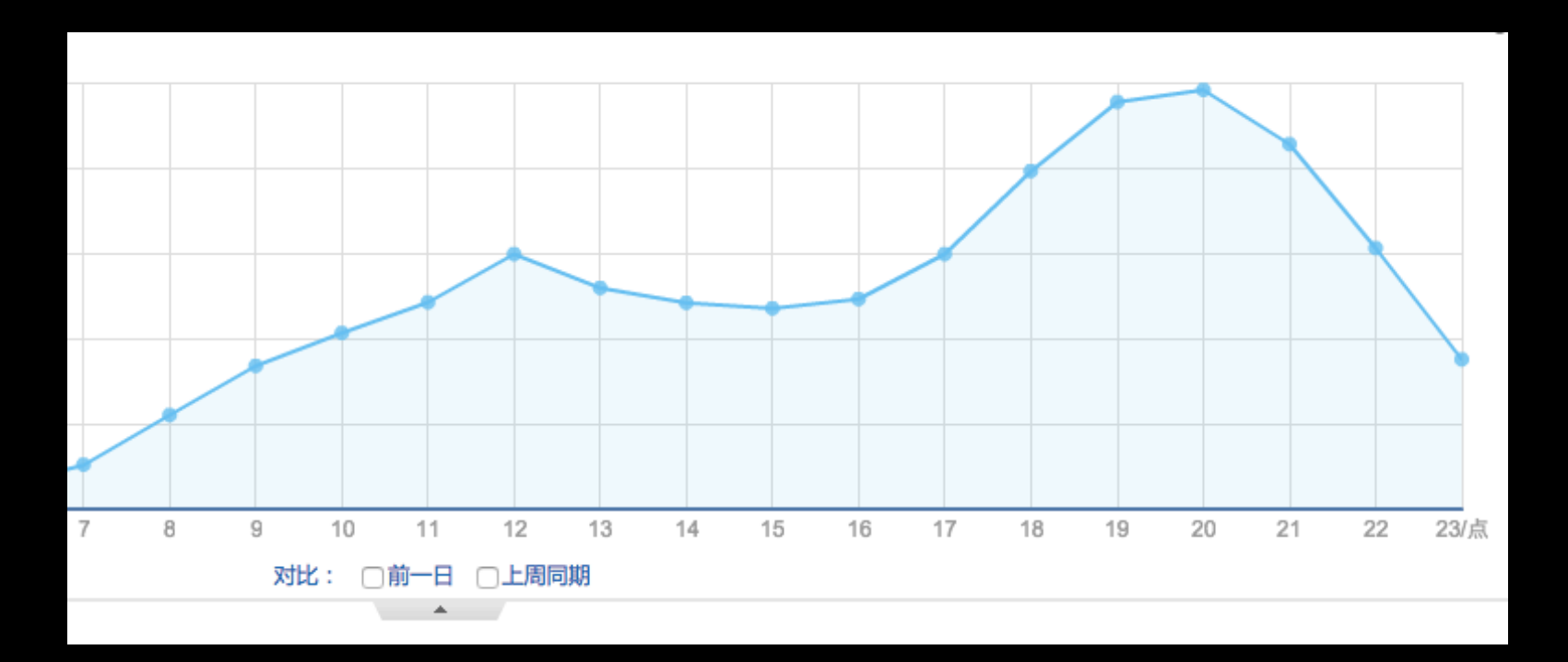

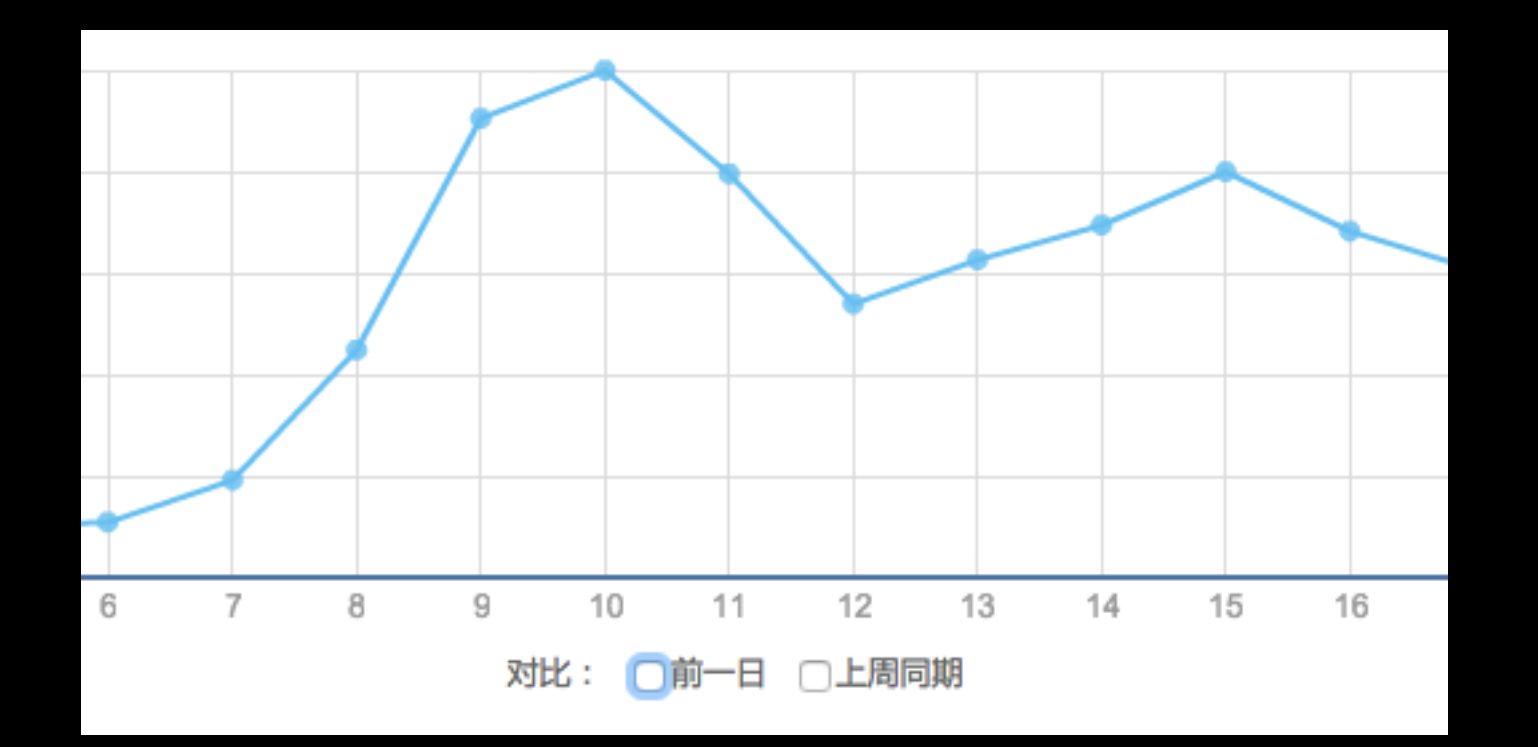

### Cabric 适合谁 (Cabric设计思想【折学】)

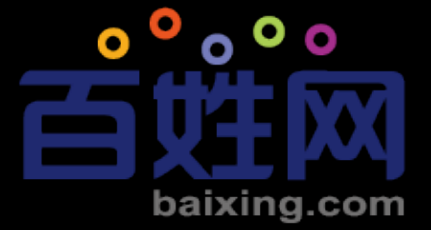

### Cabric #5

- •只解决常见问题(得屌[min]丝[xin]者得天下)
	- •小队模式,团队规模10人左右
	- •有限拓扑结构
- •信任原则(用人不疑,疑人勿用)
	- root, root, root
	- •代码透明
	- •基于ssh-key管理
	- •尽量不要跳板机
- •引入一种方案必然带来新的问题
	- •尊重历史, 尽可能复用

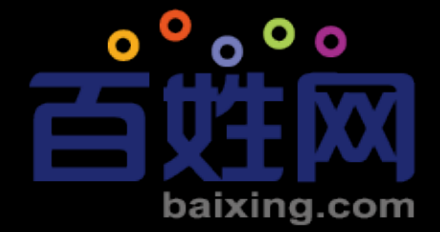

### Cabric现有不足&开发计划

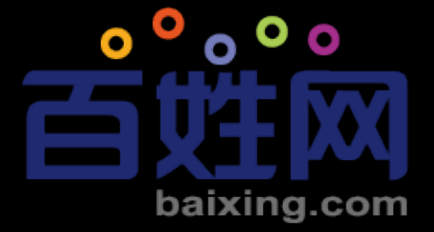

# Thanks & 硬广时间

- 长年勾搭: Python、PHP、IOS、Android、web前端各路英雄级+攻城师
- 发送邮箱: jobs@baixing.com;wangwenpei@baixing.com
- 标题: 应聘XXX工程师-姓名-技术沙龙by风爻
- 更多JD: http://jobs.baixing.com

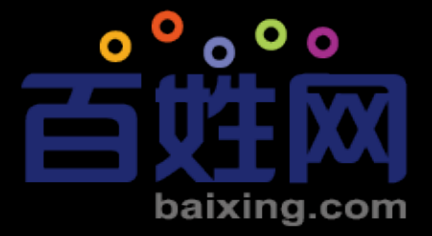